## Warum erhalte ich einen "SMTP Fehler (550)" beim Versuch E-Mails zu versenden?

12/07/2023 18:24:49

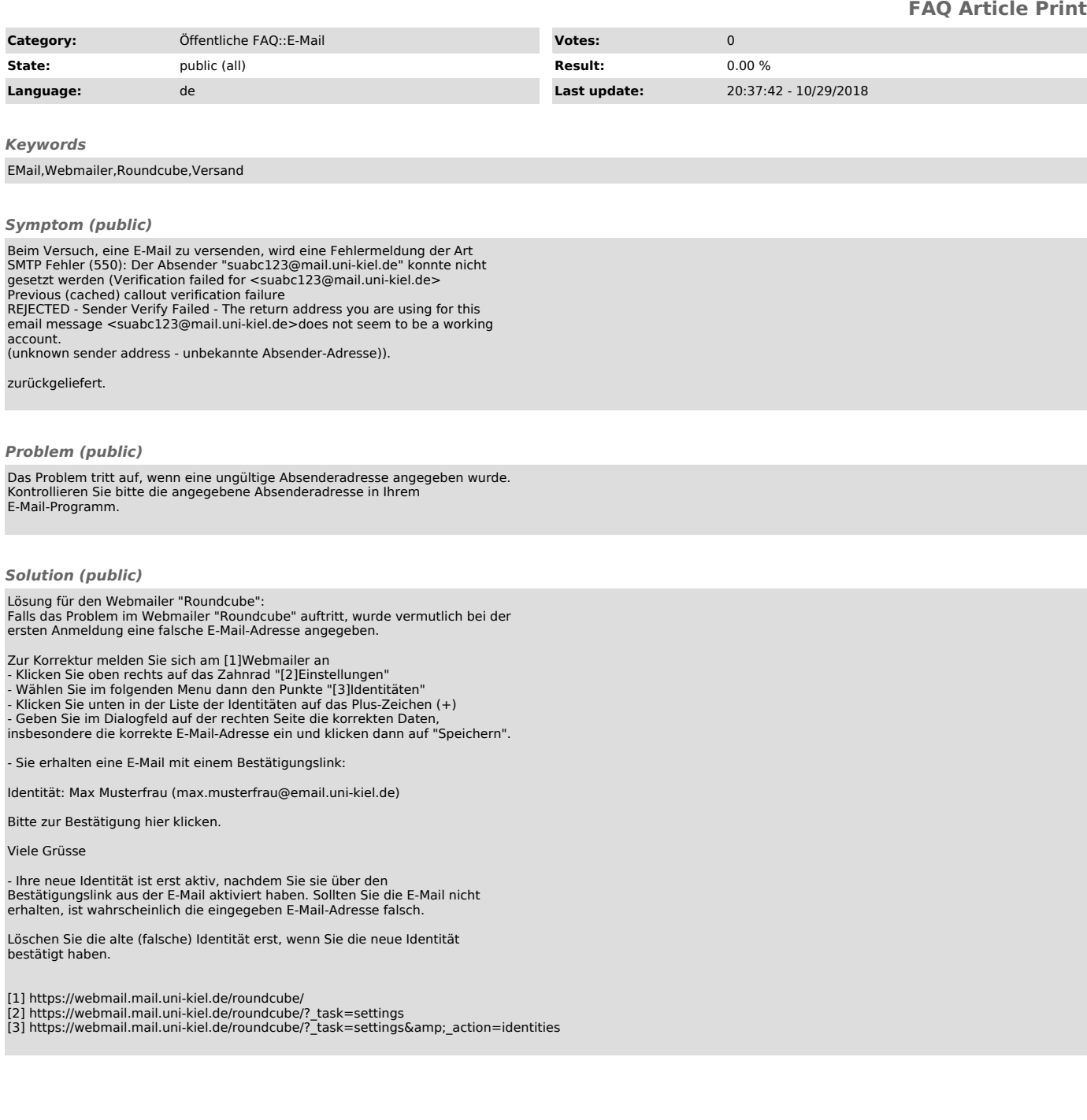